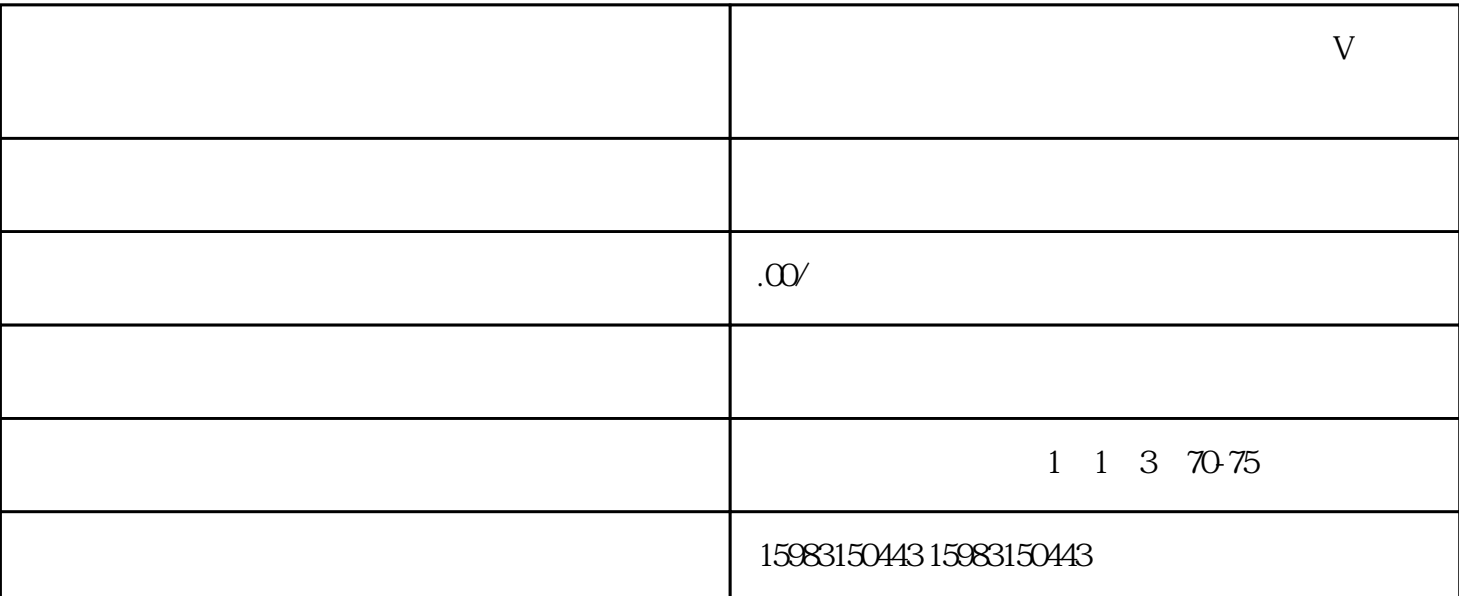

、开通蓝V认证,以及如何解决发票问题和关店咨询。

1. 注册账户  $APP$ 

2. 准备资料

 $\overline{3}$ 

在抖音或快手的"我的"页面中,点击"创作中心"或"创作者中心",然后点击"开设商户店铺"即

 $V$  $\overline{V}$ 

1.  $\blacksquare$  $2$   $V$ ;  $3 \t 1-2$ 

 $z$ ui $=$ 1. 发票问题:

2. 关店咨询:  $\frac{a}{\sqrt{a}}$  and  $\frac{a}{\sqrt{a}}$  and  $\frac{a}{\sqrt{a}}$ 

 $"$  $V$